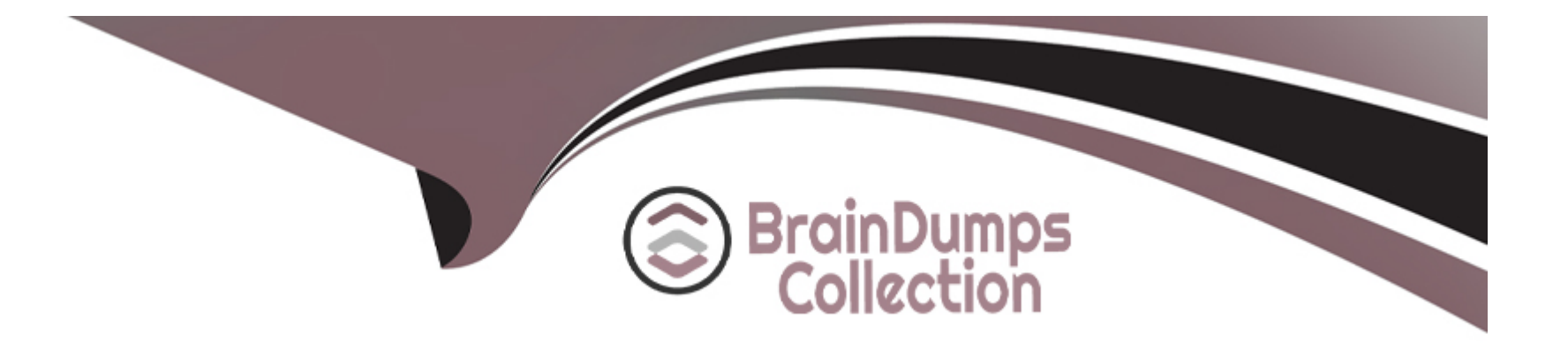

# **Free Questions for H35-210\_V2.5 by braindumpscollection**

## **Shared by Galloway on 29-01-2024**

**For More Free Questions and Preparation Resources**

**Check the Links on Last Page**

### **Question 1**

#### **Question Type: MultipleChoice**

Configure ADSL profile parameters in UA5000, what measures can improve line stability?

#### **Options:**

#### **A-** Turn on the grid delete coding switch

- **B-** The channel mode is selected as fast
- **C-** Turn off the dynamic online adaptation function
- **D-** Improve noise tolerance

### **Answer:**  A, D

### **Question 2**

**Question Type: MultipleChoice**

When the UA5000 is configured with the H.248 protocol to connect to the softswitch, which of the following parameters must be consistent at both ends?

### **Options:**

- **A-** Transport layer protocol type
- **B-** Transport layer protocol port number
- **C-** Coding method
- **D-** MG interface description information

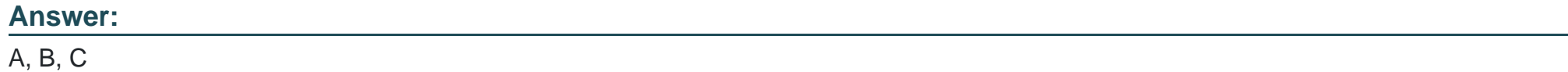

### **Question 3**

**Question Type: MultipleChoice**

In the UA5000 chassis with PVM as the main control board, which statement about the user board is correct?

#### **Options:**

**A-** Automatic discovery

- **B-** Must be added manually
- **C-** If it is an A32 board, it needs to be added manually, if it is an ASL board, it is automatically discovered
- **D-** If it is an ASL board, it needs to be added manually, if it is an A32 board, it is automatically discovered

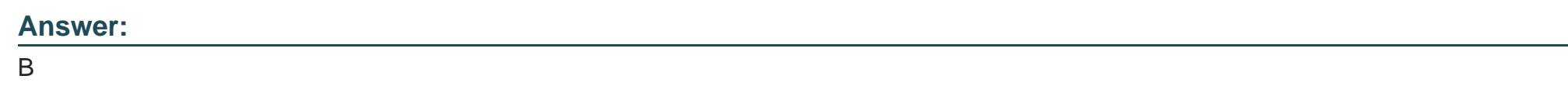

## **Question 4**

**Question Type: MultipleChoice**

What are the queue scheduling methods supported by MA5600?

### **Options:**

**A-** FIFO

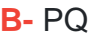

**C-** CQ

**D-** WRR

#### **Answer:**

B, D

### **Question 5**

**Question Type: MultipleChoice**

MA5600 system comes with 4 default ADSL line templates, which of the following templates are provided when the system leaves the factory?

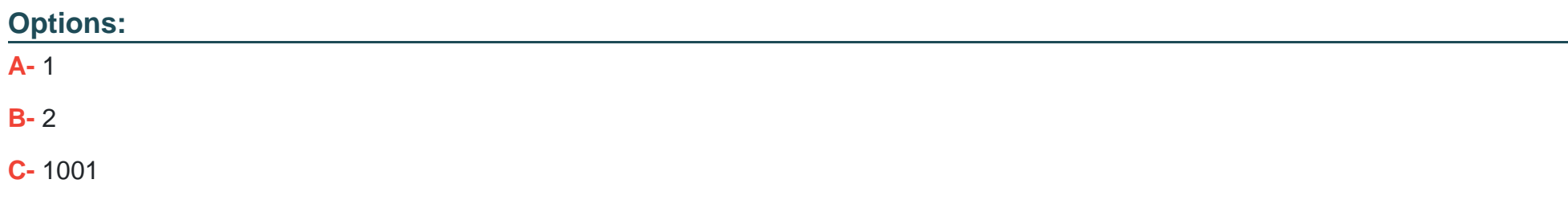

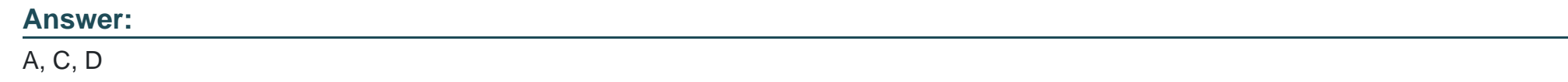

## **Question 6**

**Answer:** 

**Question Type: MultipleChoice**

What are the main control board types supported by MA5600T?

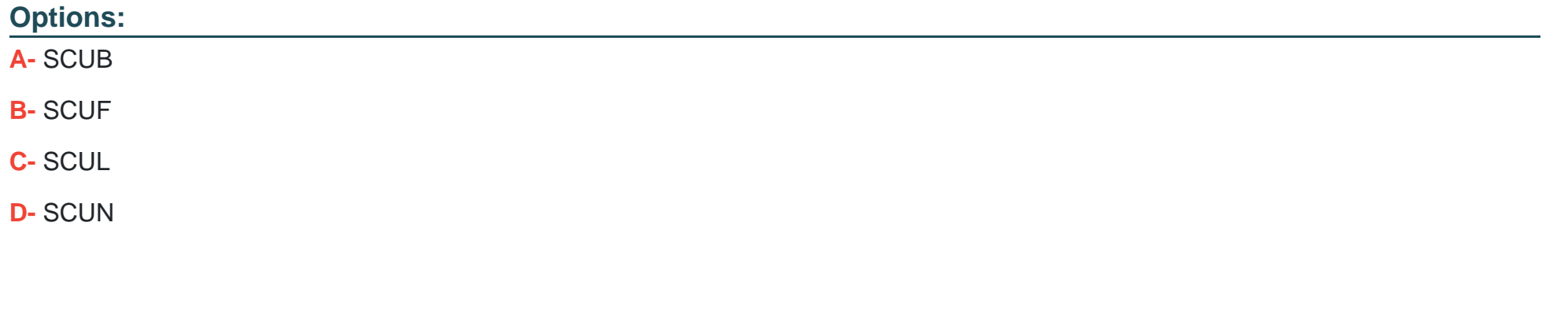

### **Question 7**

### **Question Type: MultipleChoice**

Which of the following parameters are required to set up a network management workstation?

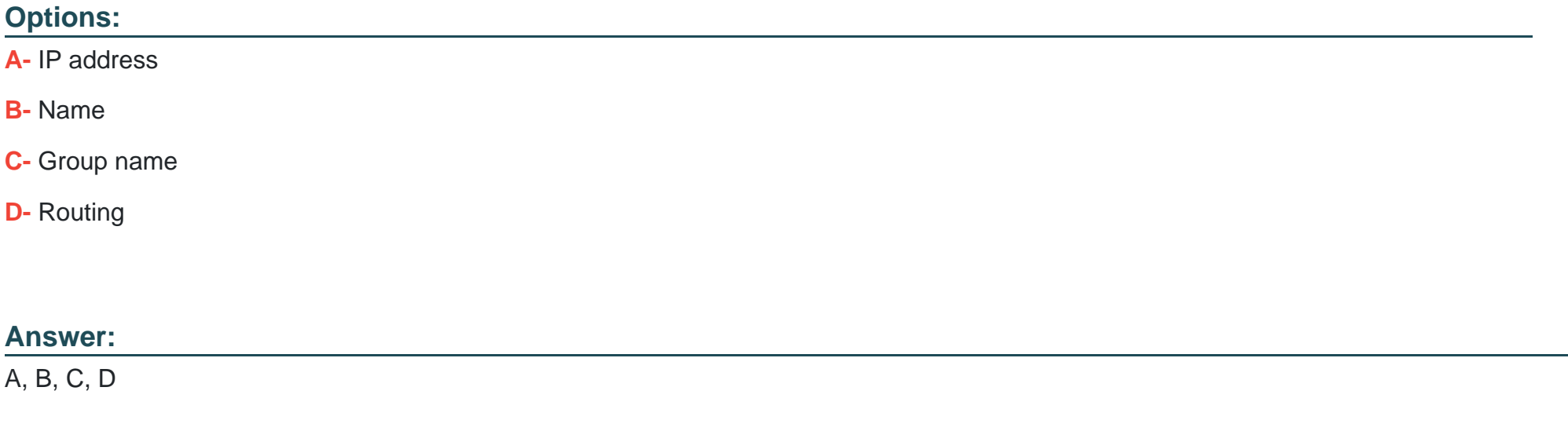

### **Question 8**

What fax modes are supported in UA5000?

### **Options:**

- **A-** Interactive fax mode
- **B-** Transparent transmission method
- **C-** T38 fax method
- **D-** Instantaneous one-way mode

#### **Answer:**

B, C

To Get Premium Files for H35-210\_V2.5 Visit [https://www.p2pexams.com/products/h35-210\\_v2](https://www.p2pexams.com/products/H35-210_V2.5).5

For More Free Questions Visit

[https://www.p2pexams.com/huawei/pdf/h35-210-v2](https://www.p2pexams.com/huawei/pdf/h35-210-v2.5).5